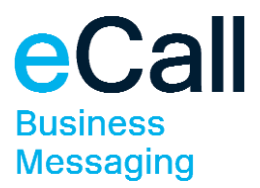

# **Datafields in logfile Description**

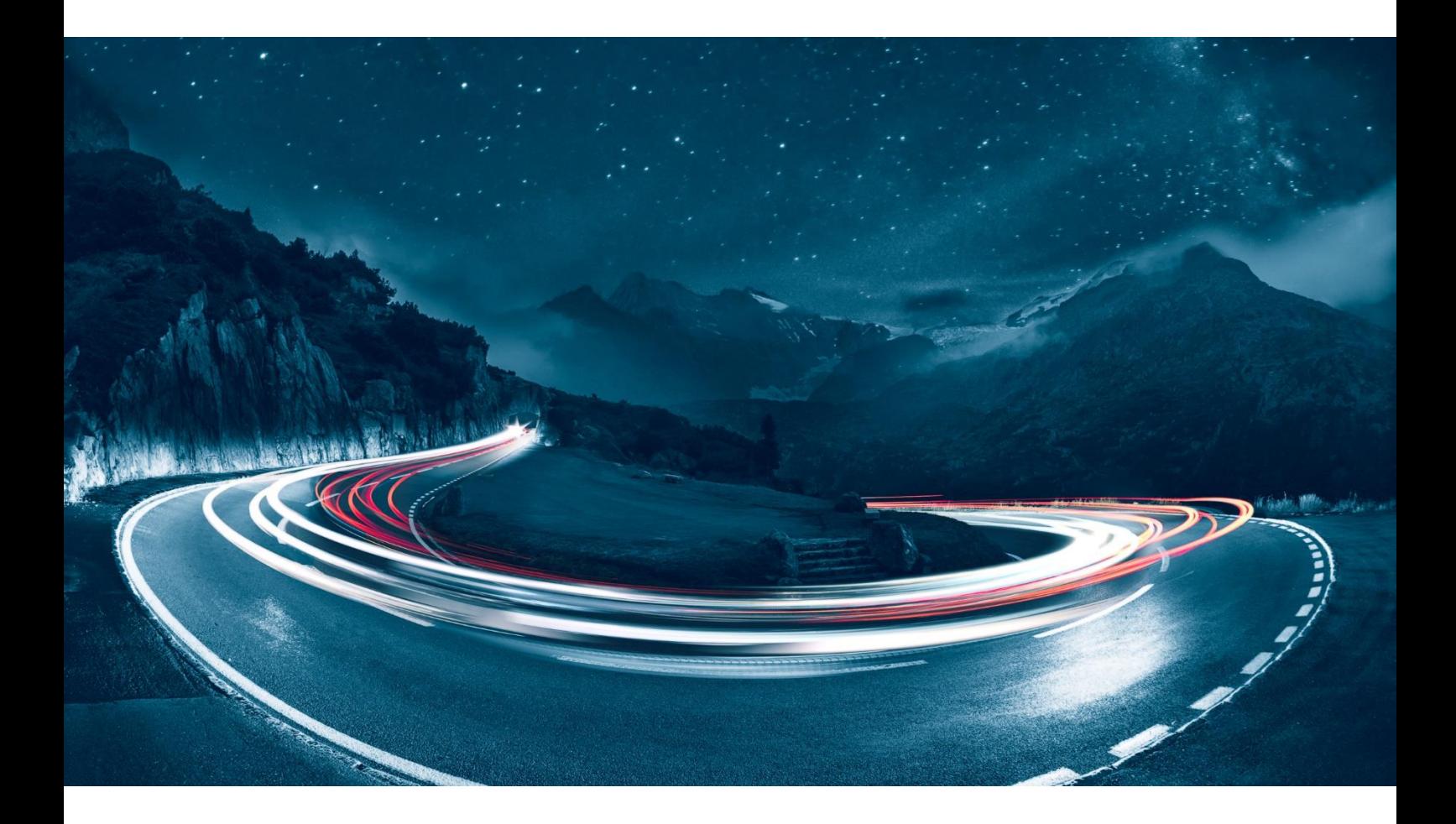

Version 1.4 Date 02.10.2019 Document Owner F24 Schweiz AG Classification **public** 

File name F24-Schweiz\_Beschreibung\_Datenfelder-Logfile-Zustellung\_EN.docx

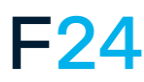

eCALL IS AN F24 PRODUCT. **WWW.F24.COM**

For more information, please visit **www.ecall.ch**

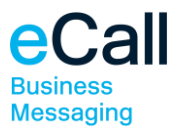

### **Content**

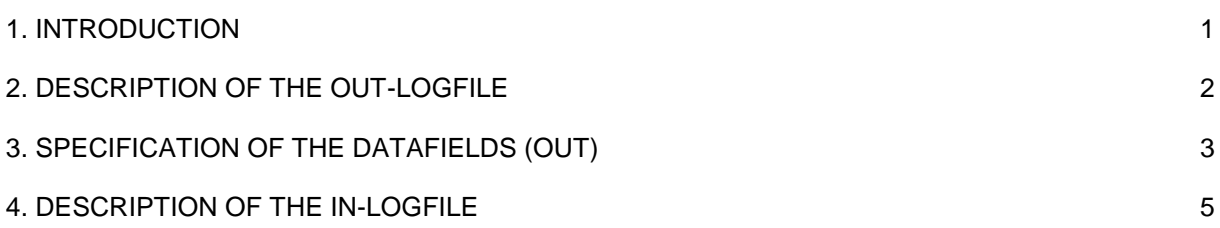

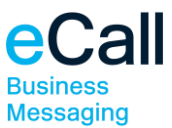

#### <span id="page-2-0"></span>**1. Introduction**

This document describes the specification of the datafields in the logfile delivery of eCall.

Structure of the document:

- Description of the OUT-Logfile
- [Specification of the datafields \(OUT\)](#page-4-1)
- [Description of the IN-Logfile](#page-6-1)
- [Specification of the datafields \(OUT\)](#page-4-1)

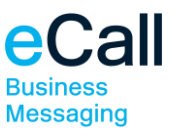

### <span id="page-3-0"></span>**2. Description of the OUT-Logfile**

You will receive the logfile as a compressed text file in ZIP format. If no messages have been sent, it will be noted in the logfile accordingly.

Example of a text file: 8005961;30.07.09 16:01:46;Testmessage;8;test@f24.com;079402xxxx;;1;John Doe; 8026104;31.07.09 10:44:33;Testmessage;8;test@f24.com;079402xxxx;;1;John Doe;

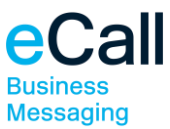

## <span id="page-4-1"></span><span id="page-4-0"></span>**3. Specification of the datafields (OUT)**

The datafields are separated by a semicolon.

Datafield 1: Message reference Reference number from the eCall system.

Datafield 2: Transmission start date Point in time of transmission.

Datafield 3: Message (optional) Receiver notification.

Note: On request this datafield can be suppressed in the logfile.

Datafield 4: Result code

Codes for the message send status:

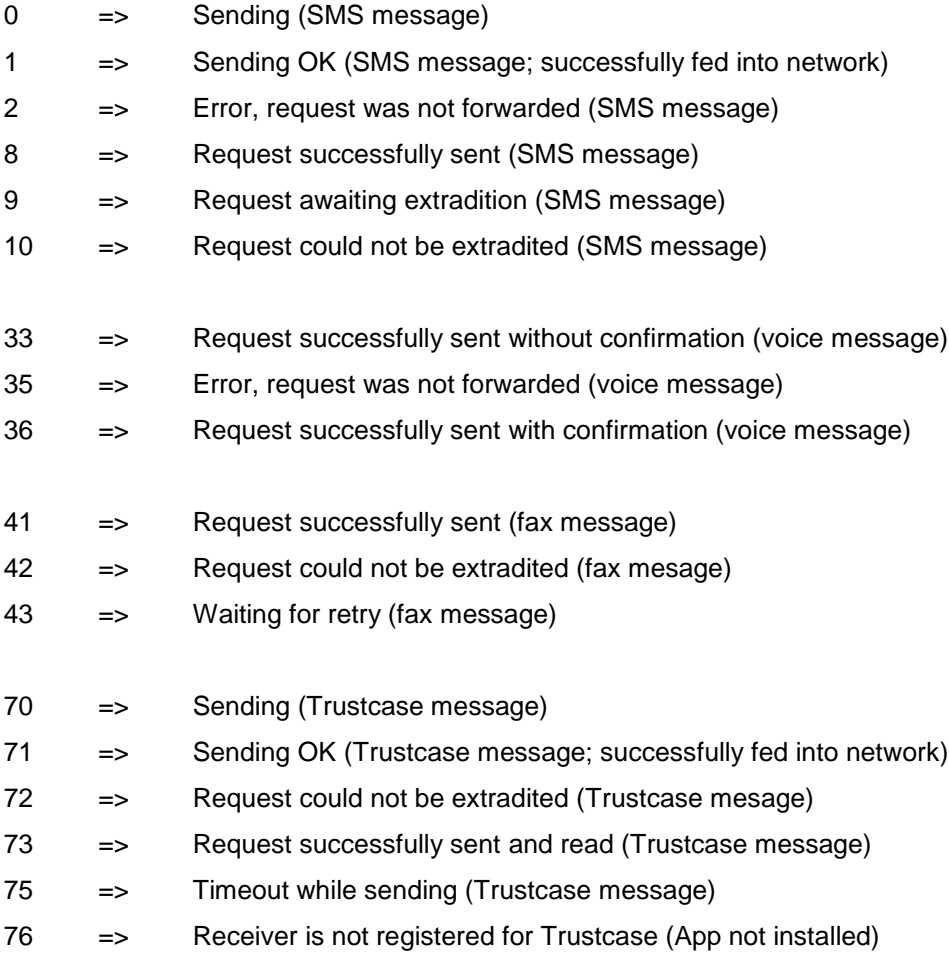

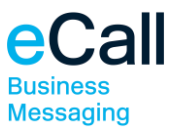

Datafield 5: Sender Determines the originator of a message, which was posted via e-mail.

Datafield 6: Receiver Determines the message receiver.

Datafield 7: External ID Shows the external ID of the originator if available.

Datafield 8: Points Shows the used points for this request.

Datafield 9: Receiver name Shows the name of the receiver, if known to eCall (address book, group).

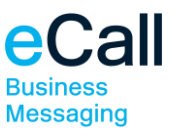

#### <span id="page-6-1"></span><span id="page-6-0"></span>**4. Description of the IN-Logfile**

You will receive the logfile as a compressed text file in ZIP format. If no messages have been sent, it will be noted in the logfile accordingly.

Example of a text file:

8005965;17.12.08 14:23:33;Testmessage;Test;2;079402xxxx;079402xxxx;test@f24.com; John Doe;;0; 8005966;17.12.08 14:23:33;Testmessage;Test;2;079402xxxx;079402xxxx;test@f24.com; John Doe;;0;

You will receive the logfile as a compressed text file in ZIP format. If no messages have been sent, it will be noted in the logfile accordingly.

Example of a text file:

8005965;17.12.08 14:23:33;Testmessage;Test;2;079402xxxx;079402xxxx;test@f24.com; John Doe;;0; 8005966;17.12.08 14:23:33;Testmessage;Test;2;079402xxxx;079402xxxx;test@f24.com; John Doe;;0; The datafields are separated by a semicolon.

Datafield 1: Message reference Reference number from the eCall system.

Datafield 2: Receipt start date Point in time of receipt.

Datafield 3: Sent message (optional) Receiver notification.

Note: On request this datafield can be suppressed in the logfile.

Datafield 4: Received message (optional) Receiver answer.

Note: On request this datafield can be suppressed in the logfile.

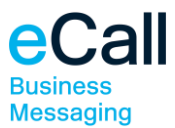

Datafield 5: Result code

Codes for the message receive status:

- 1 => Waiting for reply
- 2 => Reply received
- 3 => Waiting time expired
- 4 => SMS reply to eCall not possible
- 5 => SMS received
- 6 => Fax received
- 7 => Fax error on receipt

Datafield 6: Send address Receiver address.

Datafield 7: eCall address Address used by eCall.

Datafield 8: Reply address Address to which the reply is sent.

Datafield 9: Reply information Information, which will be handed over with the reply.

Datafield 10: External ID Shows the external ID of the originator if available.

Datafield 11: Points Shows the used points for this request.